### CSE 167:Introduction to Computer Graphics Lecture #11: Performance Optimization

Jürgen P. Schulze, Ph.D. University of California, San Diego Spring Quarter 2015

### Announcements

- $\blacktriangleright$  Homework 5 due tomorrow at <code>lpm</code>
- $\blacktriangleright$  Homework 6 due next Friday

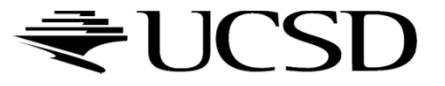

## Lecture Overview

### **Performance Optimization**

- ▶ Culling
- **Level of Detail Techniques**

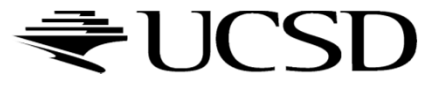

# Culling

▶ Goal:

Discard geometry that does not need to be drawn to speed up rendering

- Types of culling:
	- **View frustum culling**
	- ▶ Occlusion culling
	- Small object culling
	- **Backface culling**
	- ▶ Degenerate culling

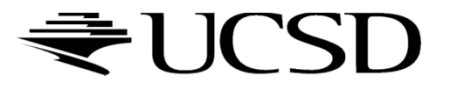

# Occlusion Culling

### Geometry hidden behind occluder cannot be seen

Many complex algorithms exist to identify occluded geometry

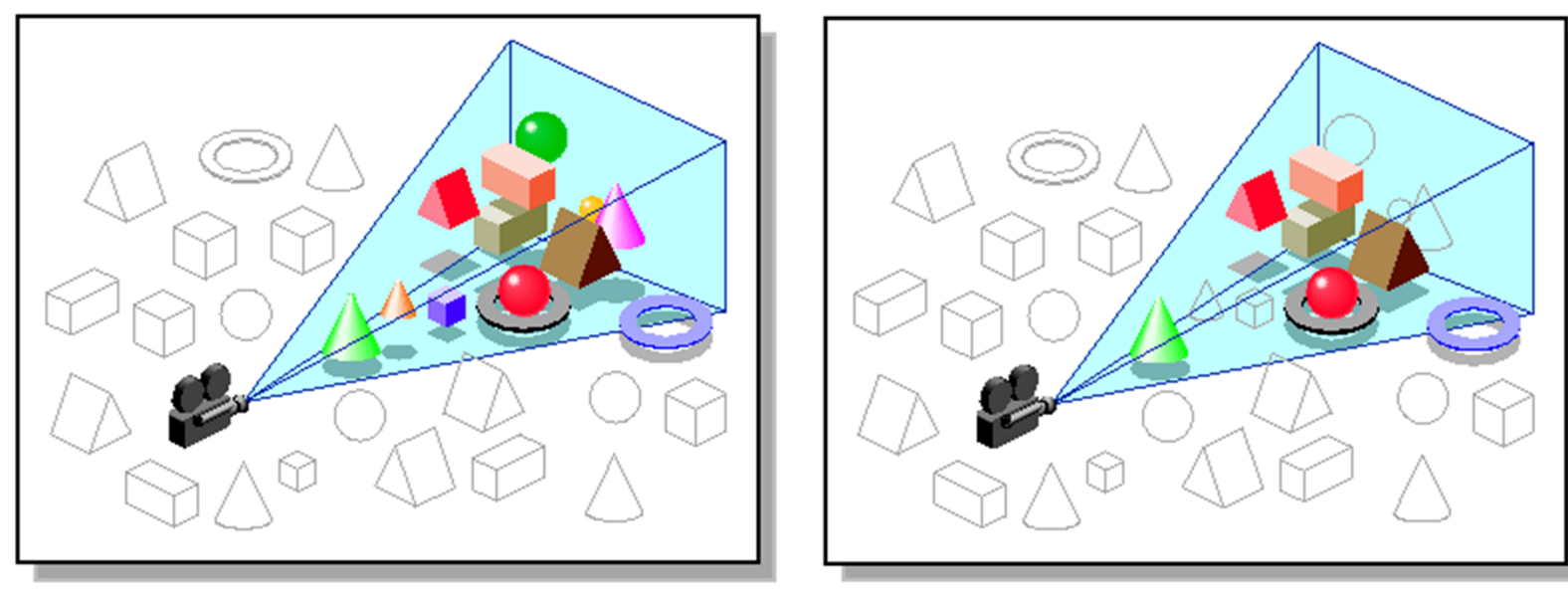

*Images: SGI OpenGL Optimizer Programmer's Guide*

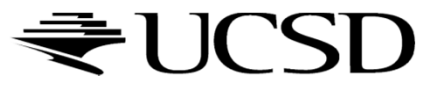

## Video

### ▶ Umbra 3 Occlusion Culling explained

http://www.youtube.com/watch?v=5h4QgDBwQhc

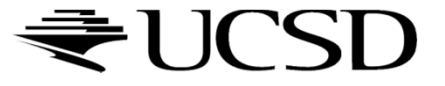

# Small Object Culling

### $\blacktriangleright$  Object projects to less than a specified size

 Cull objects whose screen-space bounding box is less than a threshold number of pixels

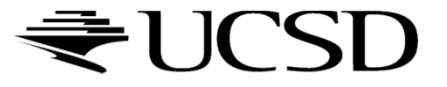

## Backface Culling

- Consider triangles as "one-sided", i.e., only visible from the "front"
- ▶ Closed objects
	- $\blacktriangleright$  If the "back" of the triangle is facing the camera, it is not visible
	- $\blacktriangleright$ Gain efficiency by not drawing it (culling)
	- Roughly 50% of triangles in a scene are back facing

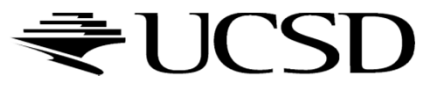

# Backface Culling

▶ Convention:

Triangle is front facing if vertices are ordered counterclockwise

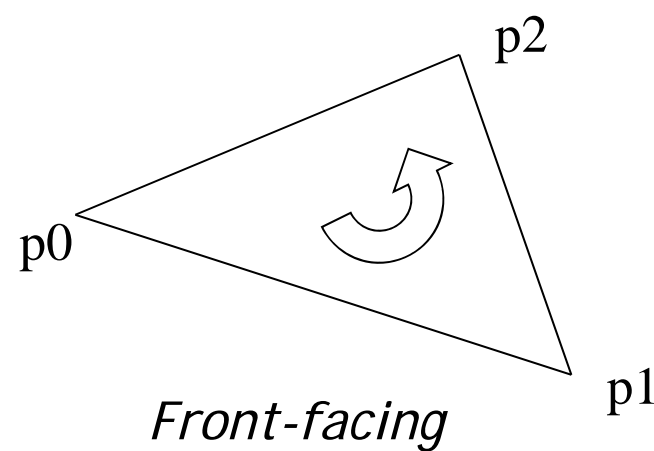

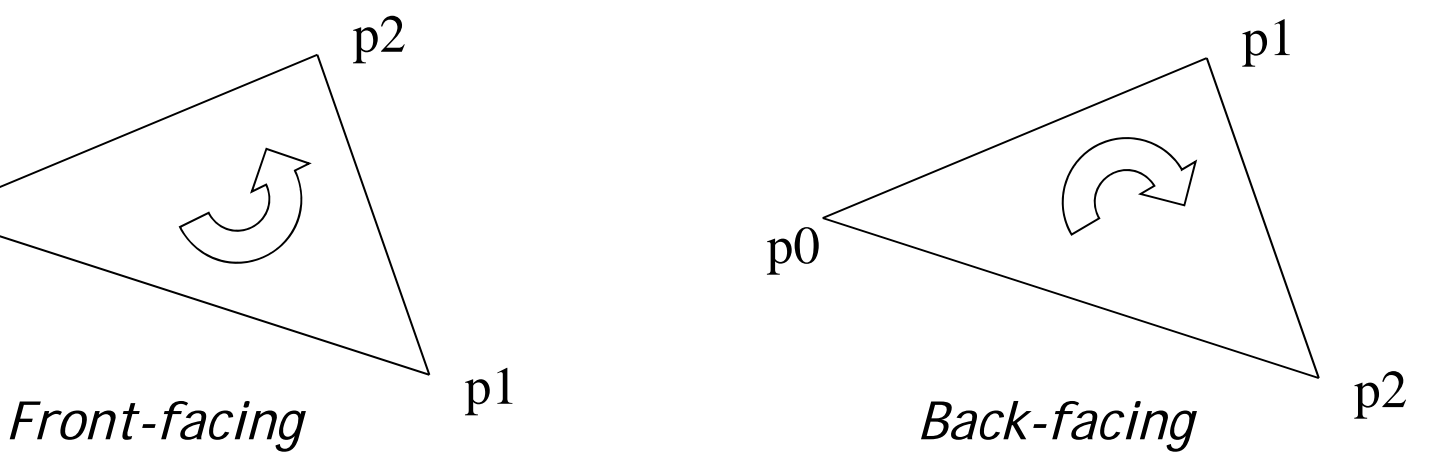

- ▶ OpenGL allows one- or two-sided triangles
	- ▶ One-sided triangles: glEnable(GL\_CULL\_FACE); glCullFace(GL\_BACK)
	- $\blacktriangleright$  Two-sided triangles (no backface culling): glDisable(GL\_CULL\_FACE)

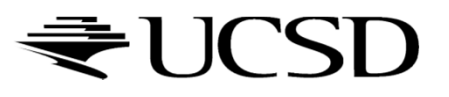

# Backface Culling

**Compute triangle normal after projection (homogeneous** division)

$$
\mathbf{n}=(\mathbf{p}_1-\mathbf{p}_0)\times(\mathbf{p}_2-\mathbf{p}_0)
$$

- Third component of **<sup>n</sup>** negative: front-facing, otherwise back-facing
	- $\blacktriangleright$  Remember: projection matrix is such that homogeneous division flips sign of third component

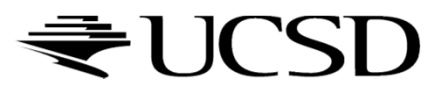

## Degenerate Culling

### Degenerate triangle has no area

- $\blacktriangleright$  Vertices lie in a straight line
- $\blacktriangleright$  Vertices at the exact same place
- **Mormal n=0**

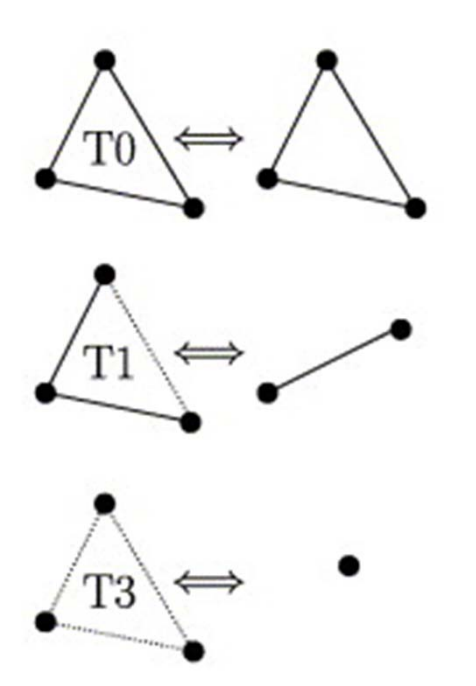

*Source: Computer Methods in Applied Mechanics and Engineering, Volume 194, Issues 48–49*

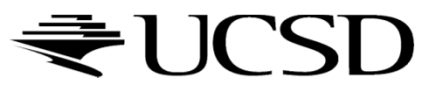

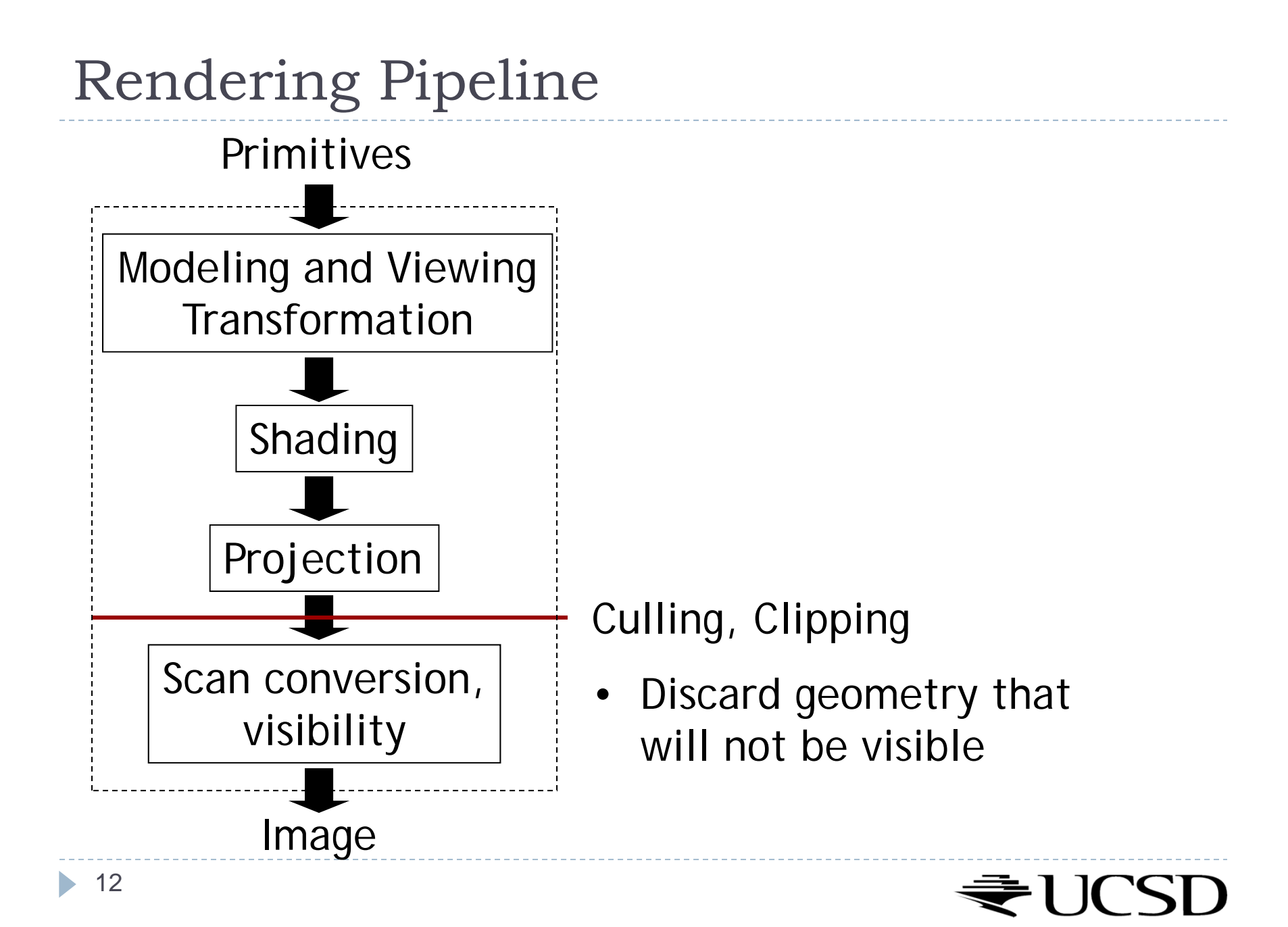

# Level-of-Detail Techniques

### $\blacktriangleright$  Don't draw objects smaller than a threshold

- Small feature culling
- ▶ Popping artifacts
- Replace 3D objects by 2D impostors
	- $\blacktriangleright$  Textured planes representing the objects

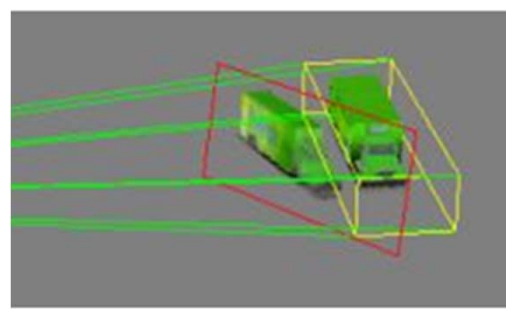

Impostor generation

 $\blacktriangleright$  Adapt triangle count to projected size

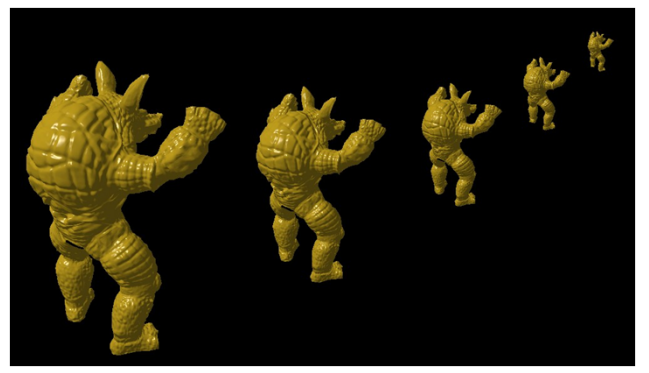

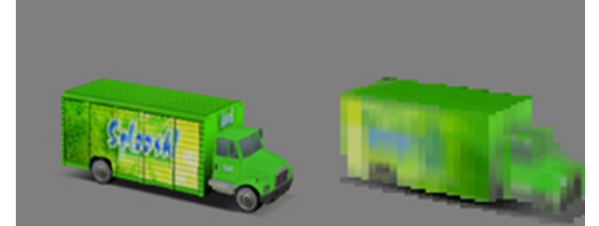

Original vs. impostor

Size dependent mesh reduction *(Data: Stanford Armadillo)*

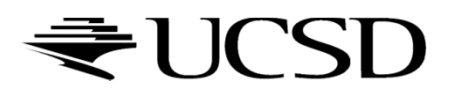

## Lecture Overview

- Polynomial Curves
	- **Introduction**
	- $\blacktriangleright$  Polynomial functions
- B ézier Curves
	- **Introduction**
	- Drawing B ézier curves
	- **Piecewise Bézier curves**

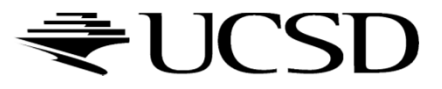

# Modeling

- ▶ Creating 3D objects
- $\blacktriangleright$  How to construct complex surfaces?
- Goal
	- $\blacktriangleright$  Specify objects with control points
	- $\blacktriangleright$ Objects should be visually pleasing (smooth)
- $\blacktriangleright$  Start with curves, then generalize to surfaces

▶ Next: What can curves be used for?

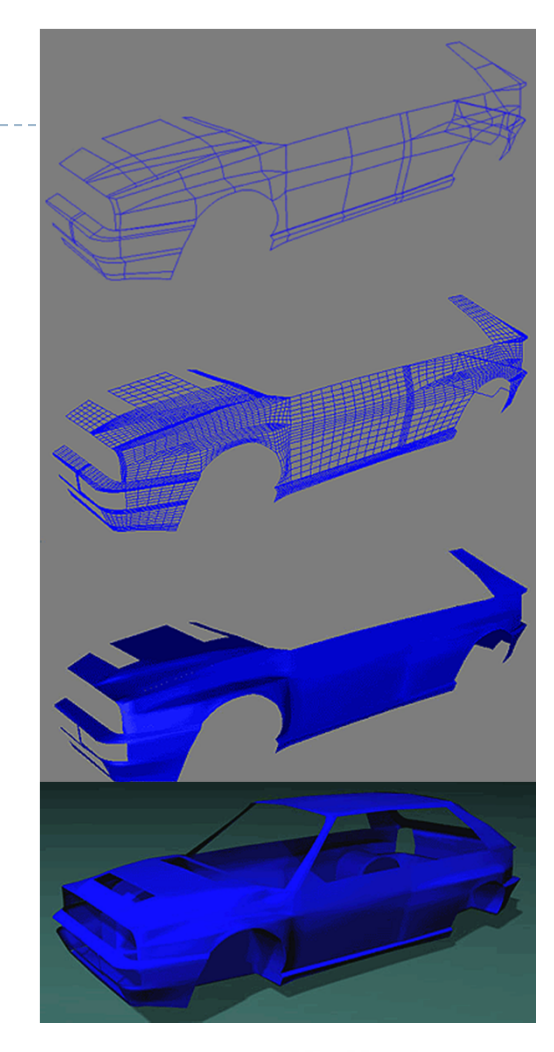

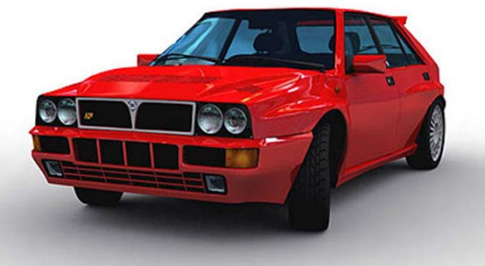

#### ▶ Surface of revolution

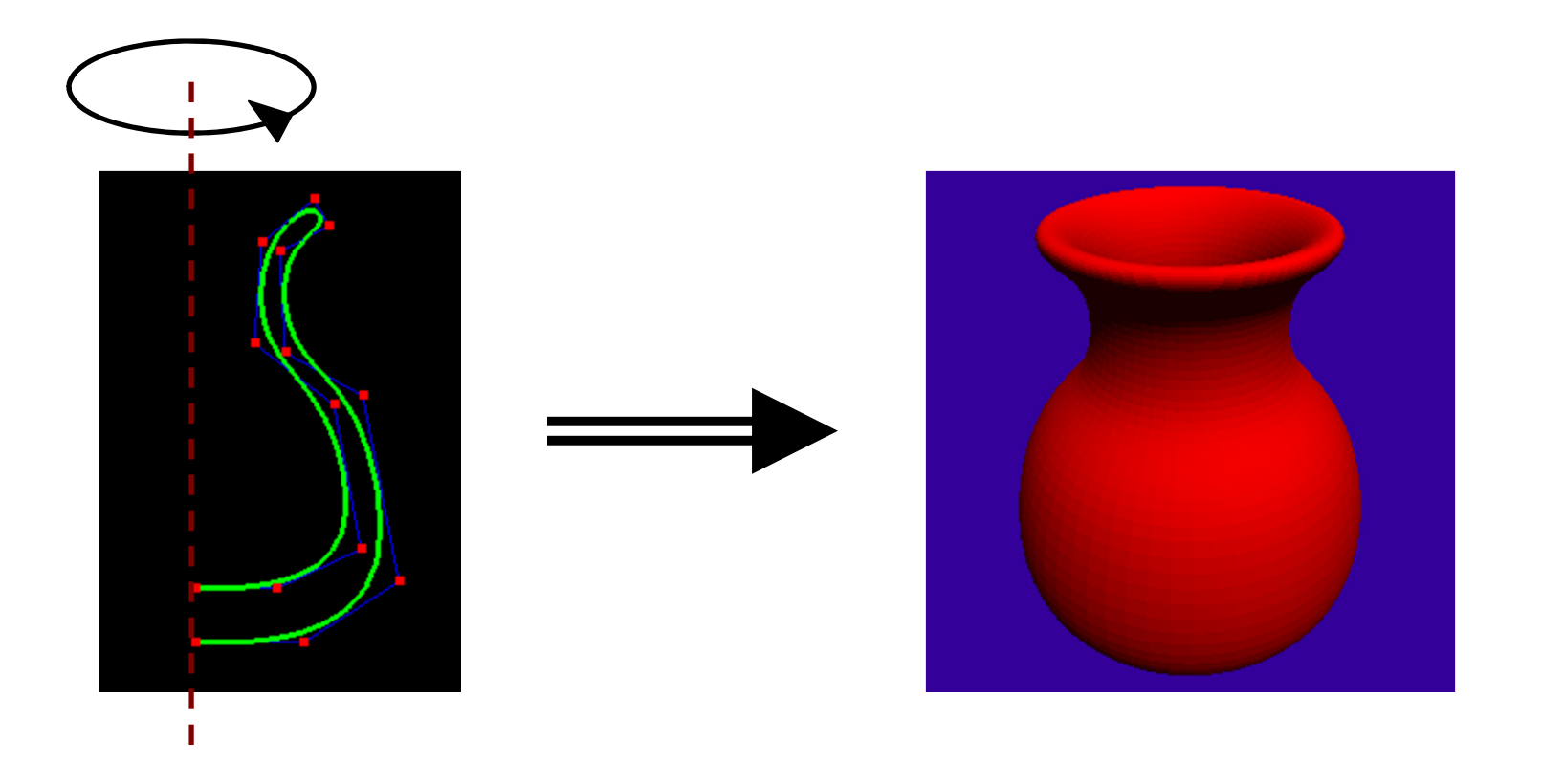

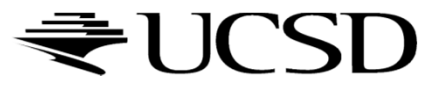

Extruded/swept surfaces

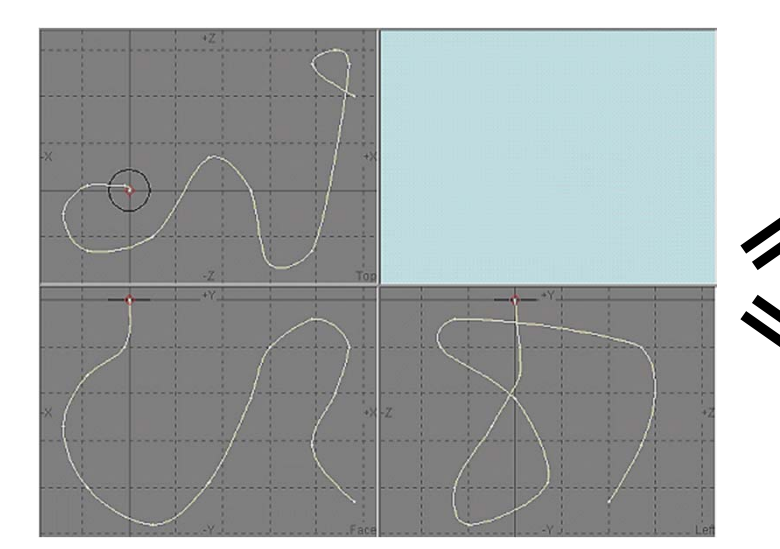

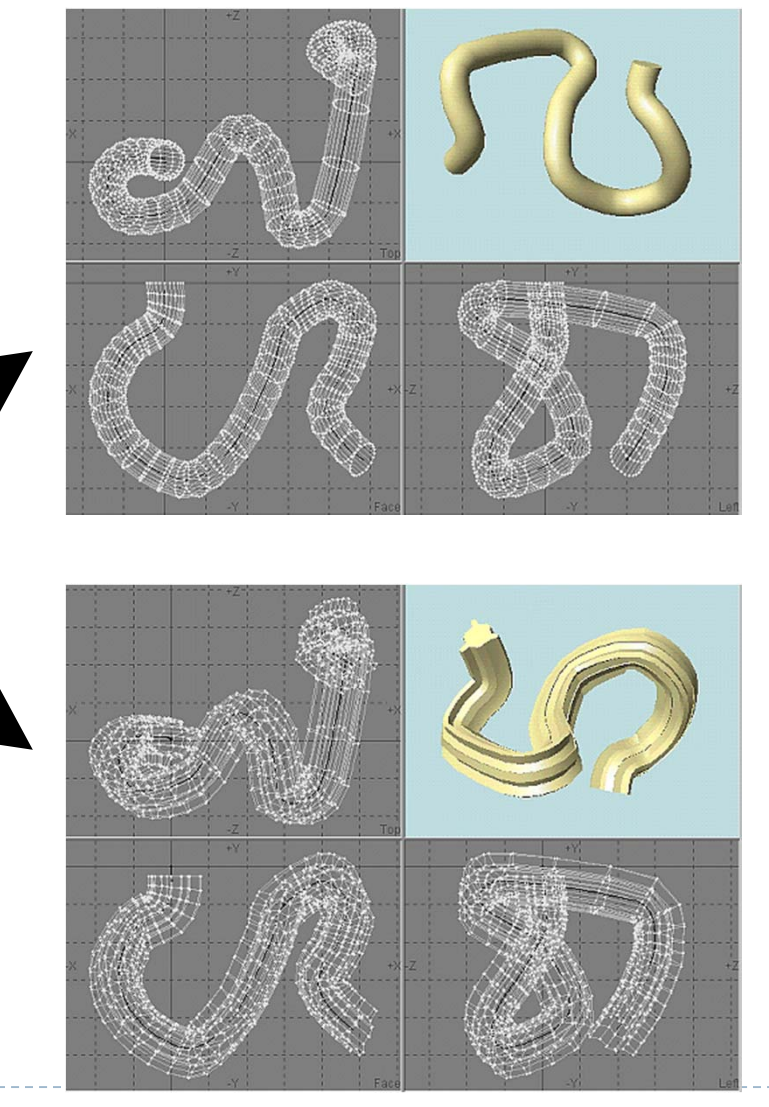

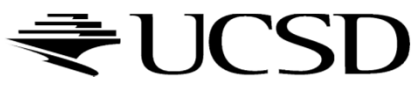

### Animation

- ▶ Provide a "track" for objects
- Use as camera path

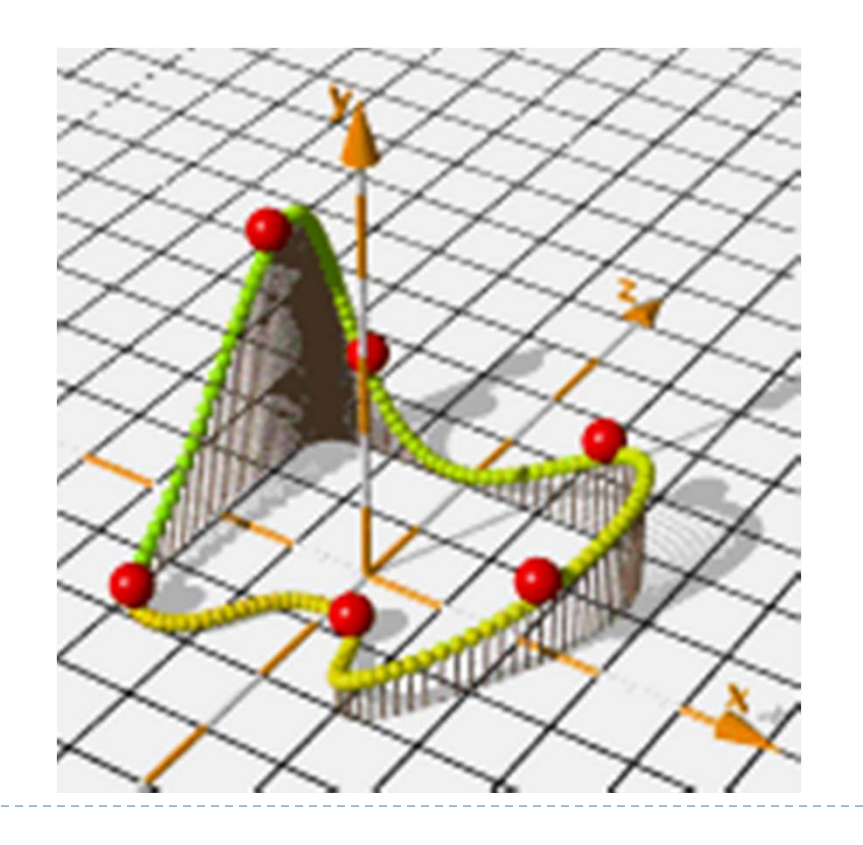

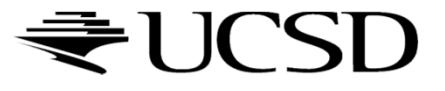

### Video

#### ▶ Bezier Curves

http://www.youtube.com/watch?v=hlDYJNEiYvU

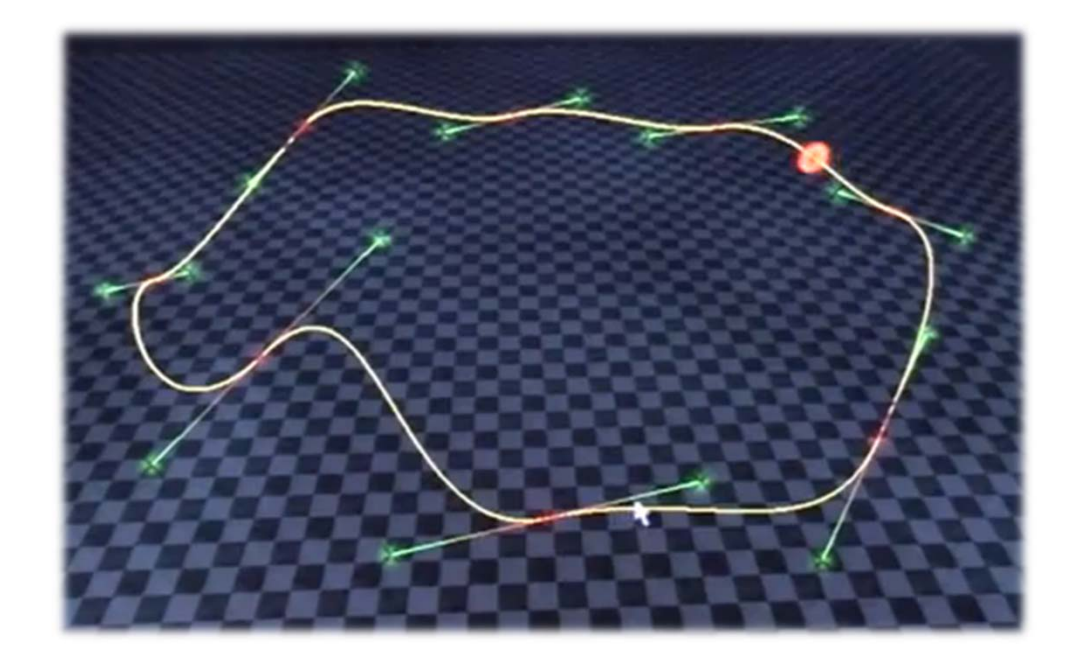

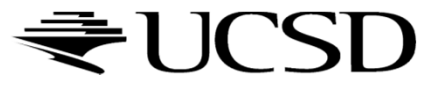

▶ 20

### $\blacktriangleright$  Can be generalized to surface patches

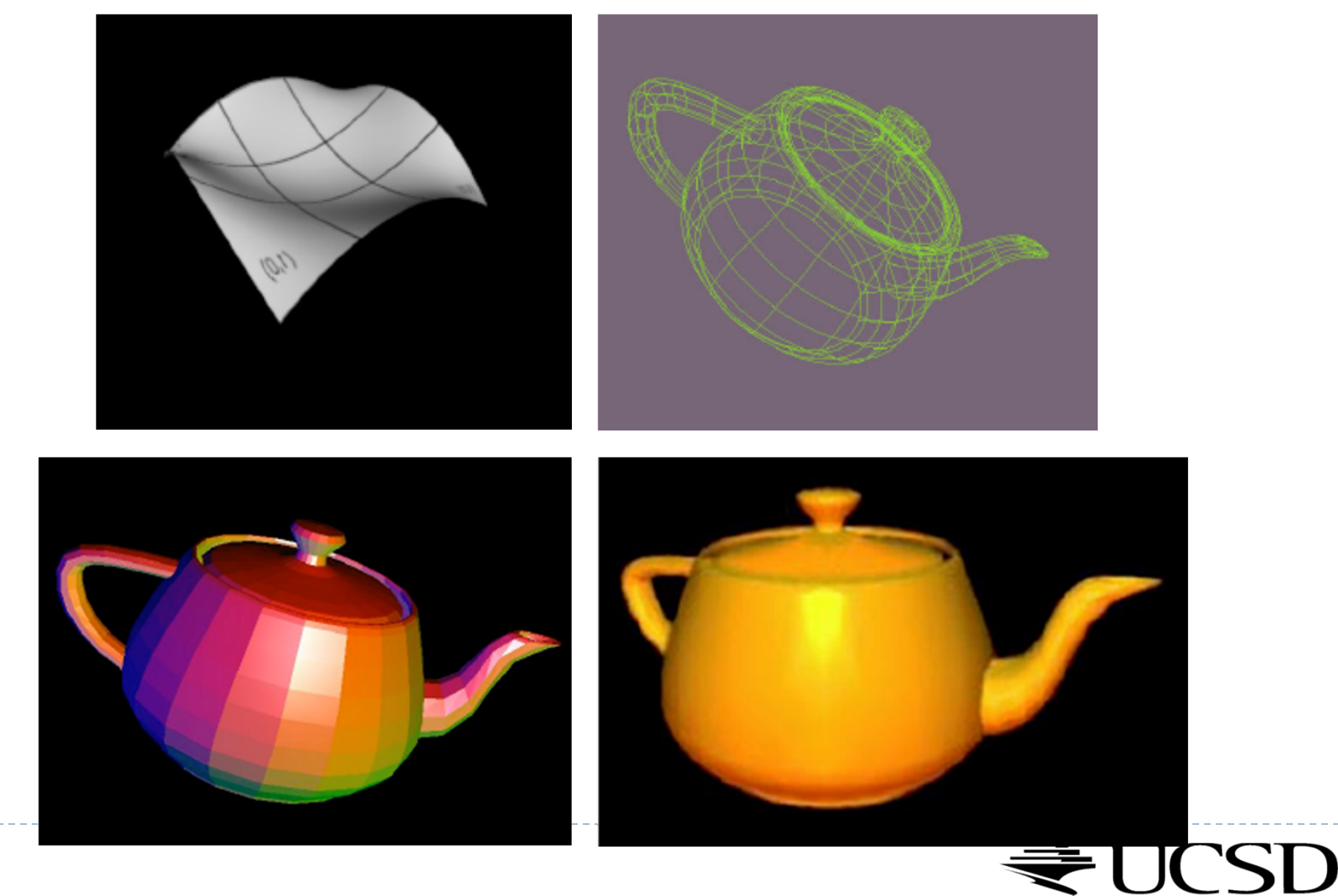

# Curve Representation

- ▶ Specify many points along a curve, connect with lines?
	- $\blacktriangleright$ Difficult to get precise, smooth results across magnification levels
	- $\blacktriangleright$ Large storage and CPU requirements
	- $\blacktriangleright$ How many points are enough?
- $\blacktriangleright$  Specify a curve using a small number of "control points"
	- $\blacktriangleright$ Known as a *spline curve* or just *spline*

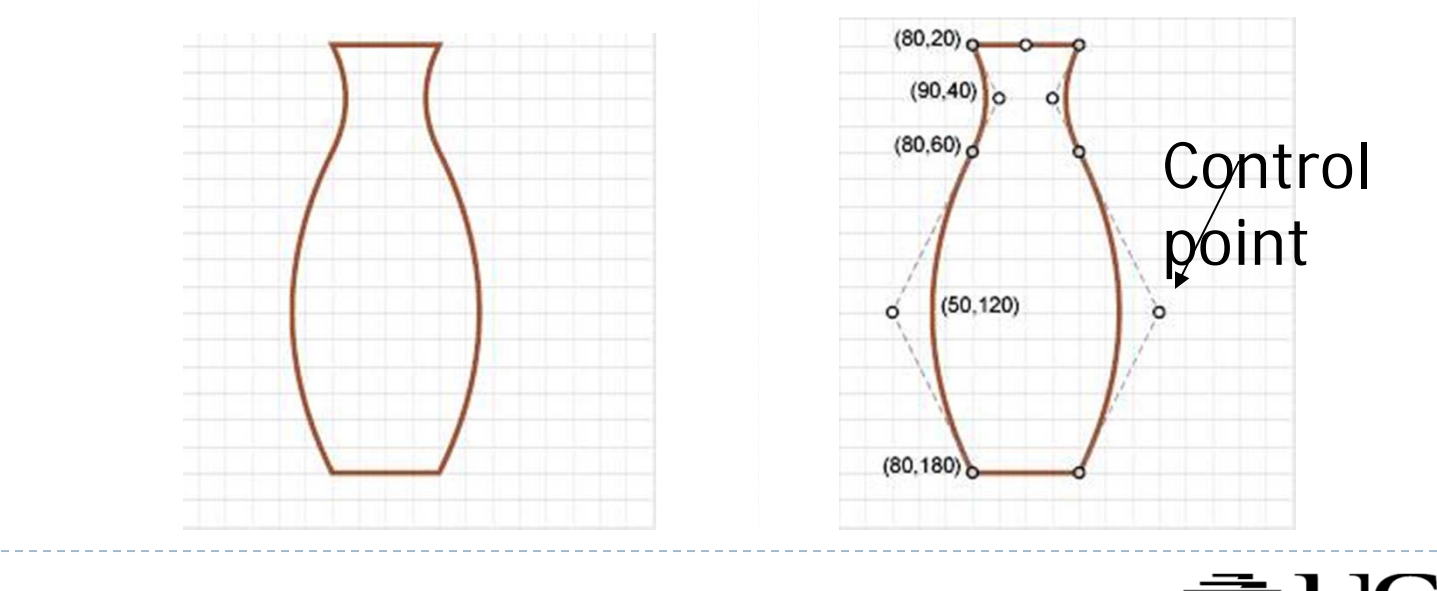

# Spline: Definition

### Wikipedia:

- **Term comes from flexible spline** devices used by shipbuilders and draftsmen to draw smooth shapes.
- ▶ Spline consists of a long strip fixed in position at a number of points that relaxes to form a smooth curve passing through those points.

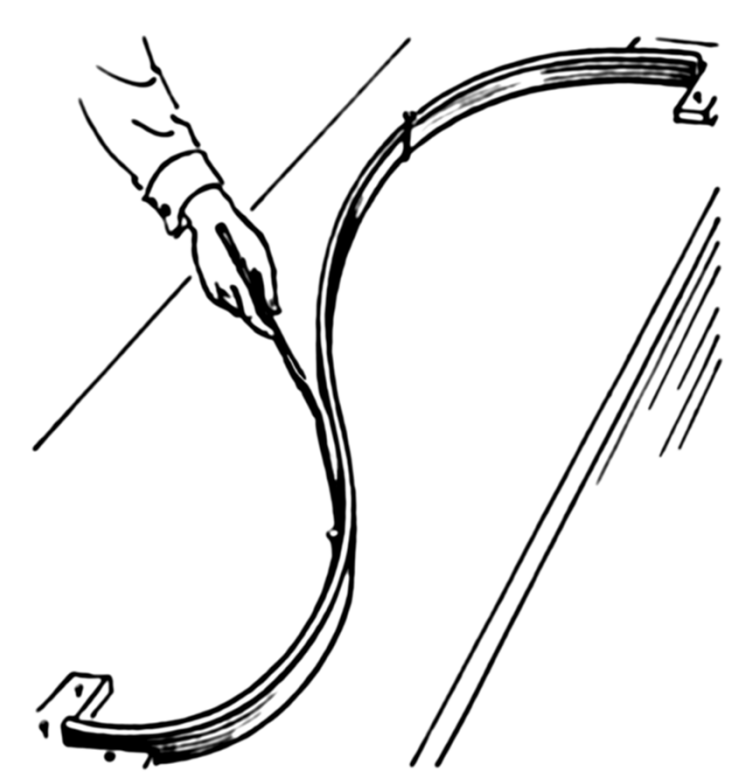

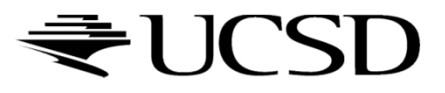

## Lecture Overview

- Polynomial Curves
	- **Introduction**
	- $\blacktriangleright$  Polynomial functions
- B ézier Curves
	- **Introduction**
	- Drawing B ézier curves
	- **Piecewise Bézier curves**

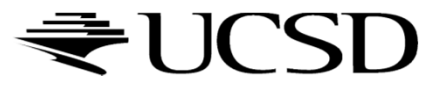

# Interpolating Control Points

- $\blacktriangleright$  "Interpolating" means that curve goes through all control points
- Seems most intuitive
- $\blacktriangleright$  Surprisingly, not usually the best choice
	- $\blacktriangleright$  Hard to predict behavior
	- $\blacktriangleright$  Hard to get aesthetically pleasing curves

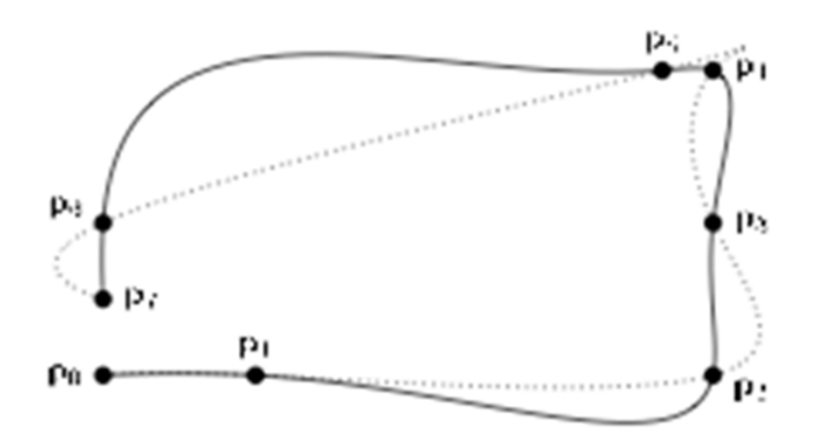

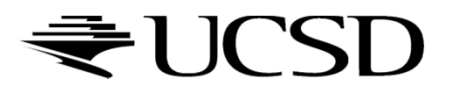

Approximating Control Points

Curve is "influenced" by control points

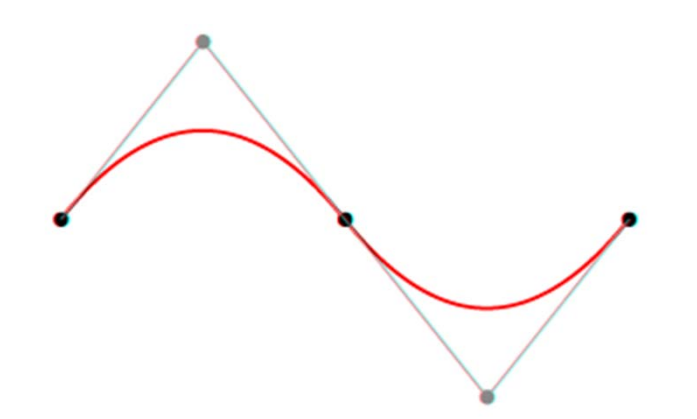

 $\blacktriangleright$ Various types

#### $\blacktriangleright$  Most common: polynomial functions

- $\blacktriangleright$ B ézier spline (our focus)
- $\blacktriangleright$ B-spline (generalization of B ézier spline)
- $\blacktriangleright$ NURBS (Non Uniform Rational Basis Spline): used in CAD tools

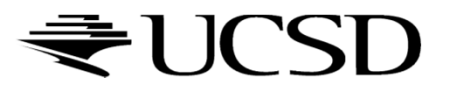

## Mathematical Definition

### A vector valued function of one variable **x**(*t*)

- $\blacktriangleright$ Given *t*, compute a 3D point **x**=(*x,y,z*)
- $\blacktriangleright$ Could be interpreted as three functions: *<sup>x</sup>*(*t*)*, y*(*t*), z(*t*)
- $\blacktriangleright$ Parameter *t* "moves a point along the curve"

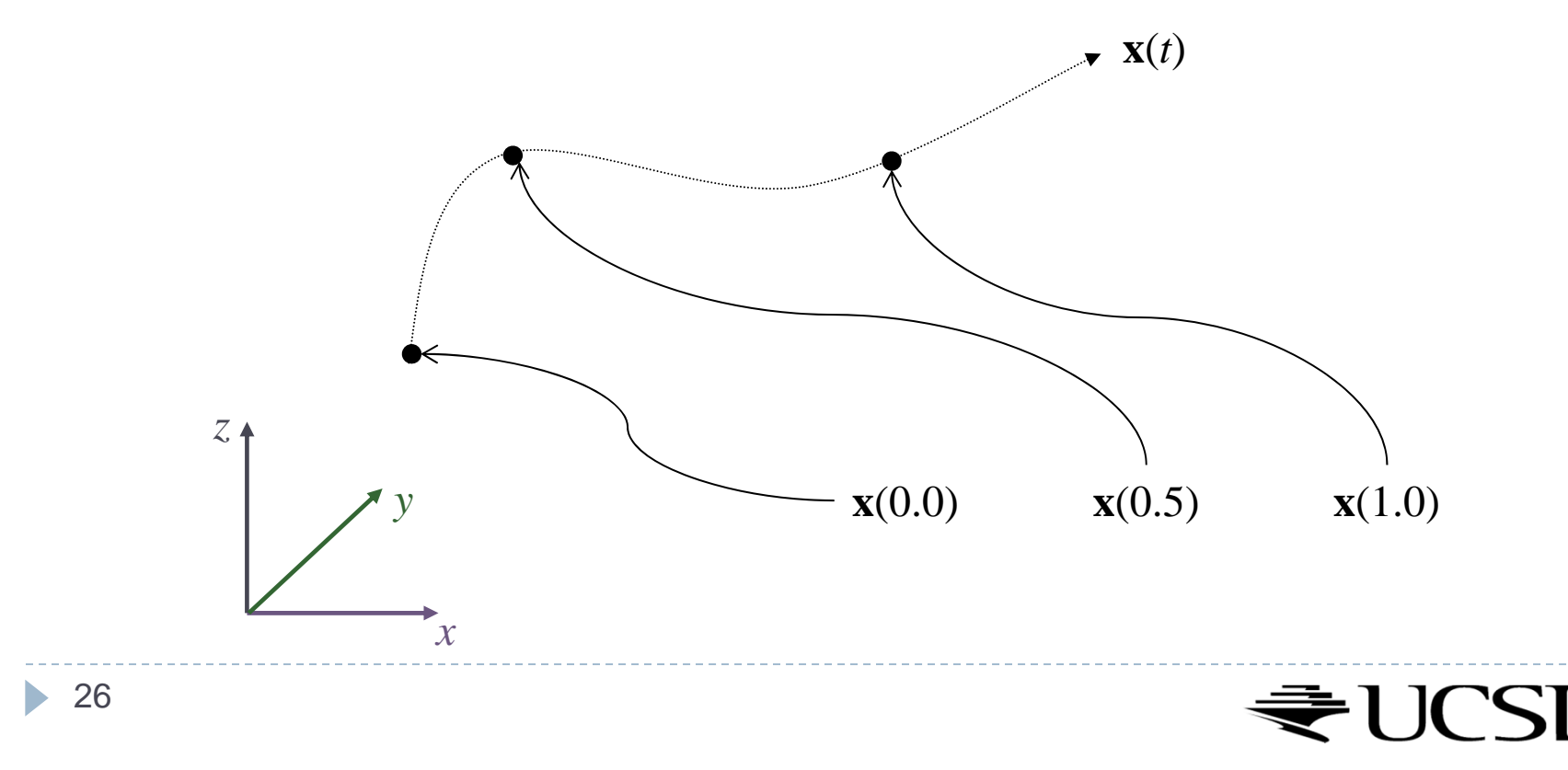

Tangent Vector

- **Derivative**
- **Vector x' points in direction of movement**
- **Length corresponds to speed**

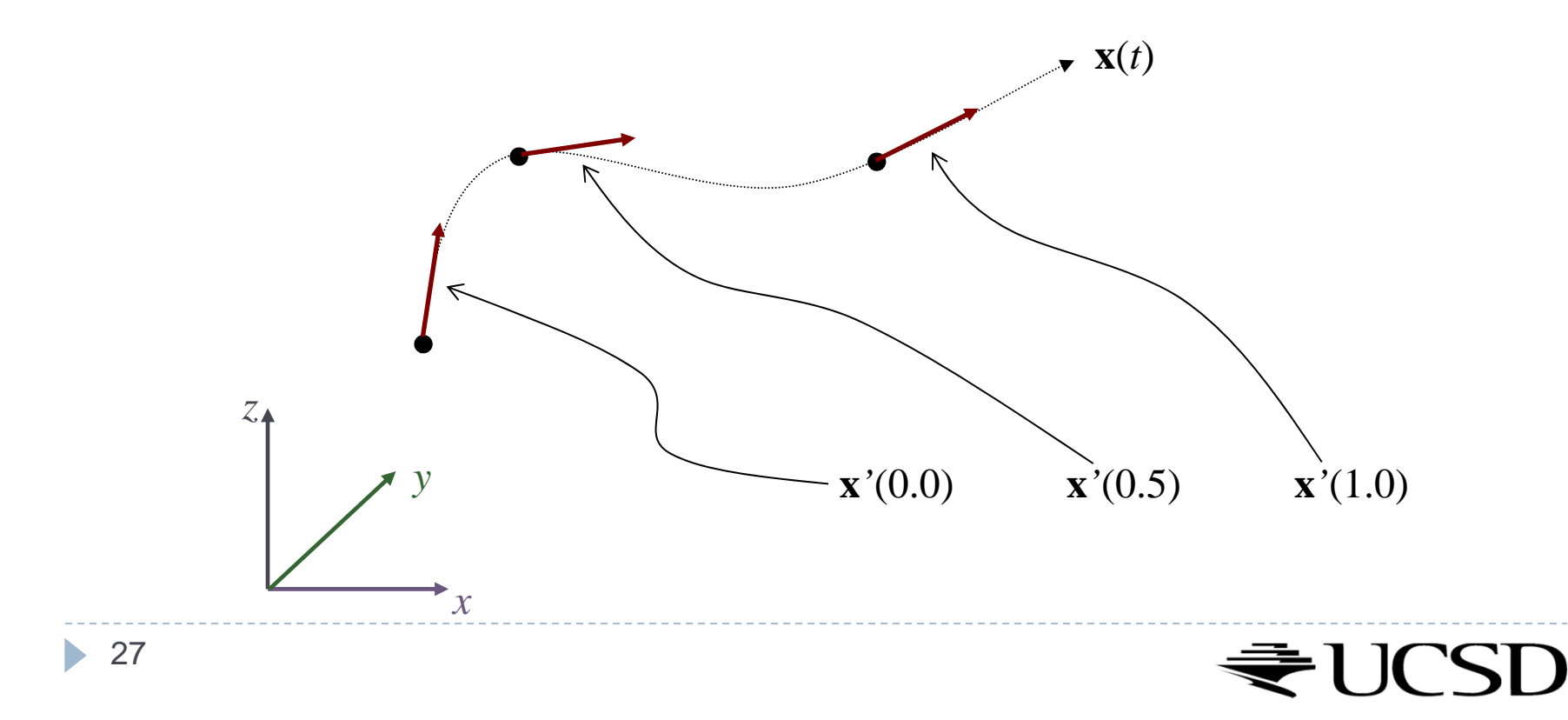

## Lecture Overview

- Polynomial Curves
	- **Introduction**
	- $\blacktriangleright$  Polynomial functions
- B ézier Curves
	- **Introduction**
	- Drawing B ézier curves
	- **Piecewise Bézier curves**

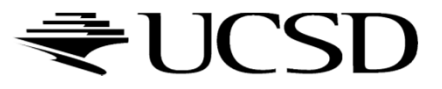

# Polynomial Functions

 $f(t) = at + b$ **Linear:** (1st order)

▶ Quadratic: (2nd order)

\n- Cubic: 
$$
f(t) = at^3 + bt^2 + ct + d
$$
 (3<sup>rd</sup> order)
\n

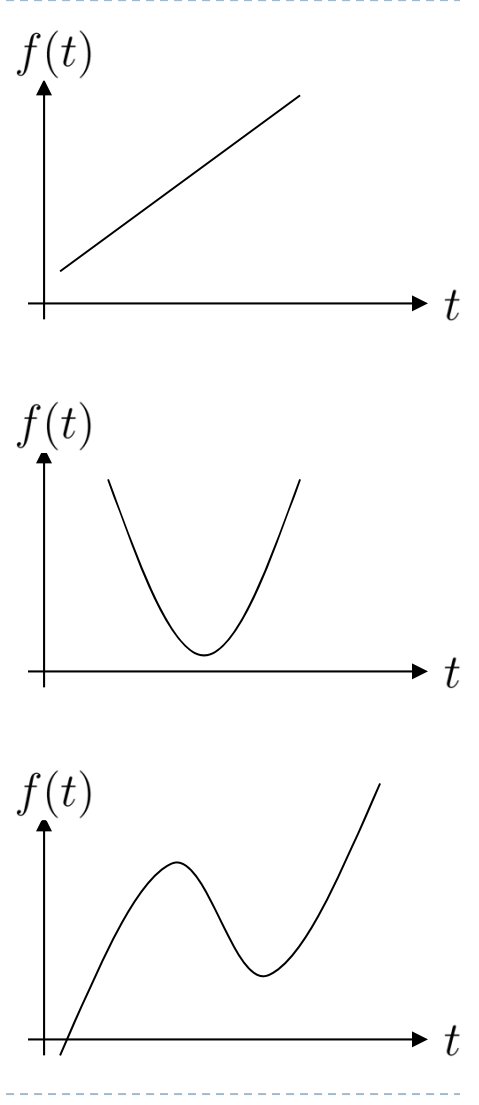

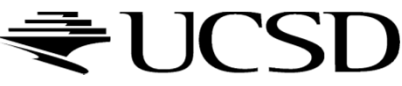

# Polynomial Curves **Linear**  $\mathbf{x} = (x, y, z), \mathbf{a} = (a_x, a_y, a_z), \mathbf{b} = (b_x, b_y, b_z)$ ▶ Evaluated as:  $z(t) = a_z t + b_z$  $\overline{y}$ h  $\mathcal Z$ a  $\boldsymbol{\cdot}$  x • 30

## Polynomial Curves

- ▶ Quadratic: (2nd order)
- ▶ Cubic: (3rd order)

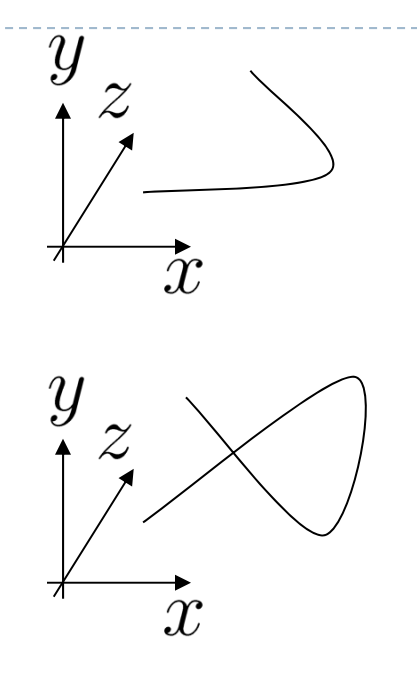

 $\blacktriangleright$  We usually define the curve for  $0\leq t\leq 1$ 

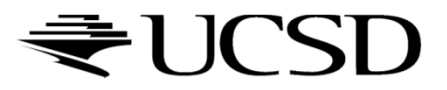

## Control Points

- Polynomial coefficients **a, b, c, d** can be interpreted as *control points*
	- Remember: **a, b, c, d** have *x,y,z* components each
- $\blacktriangleright$  Unfortunately, they do not intuitively describe the shape of the curve
- $\blacktriangleright$  Goal: intuitive control points

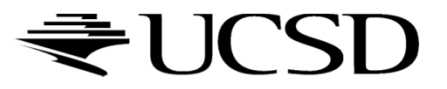

## Control Points

### $\blacktriangleright$  How many control points?

- $\blacktriangleright$  Two points define a line (1st order)
- $\triangleright$  Three points define a quadratic curve (2<sup>nd</sup> order)
- Four points define a cubic curve  $(3^{rd}$  order)
- *k+1* points define a *k*-order curve
- ▶ Let's start with a line...

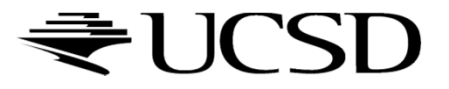

## First Order Curve

- $\blacktriangleright$  Based on linear interpolation (LERP)
	- $\blacktriangleright$ Weighted average between two values
	- ▶ "Value" could be a number, vector, color, ...
- $\blacktriangleright$  Interpolate between points  $\mathbf{p_0}$  and  $\mathbf{p_1}$  with parameter  $t$ 
	- $\blacktriangleright$ Defines a "curve" that is straight (first-order spline)
	- $\blacktriangleright$   $t{=}0$  corresponds to  $\mathbf{p_0}$
	- $\blacktriangleright$   $t{=}1$  corresponds to  $\mathbf{p}_1$
	- *t=0.5* corresponds to midpoint

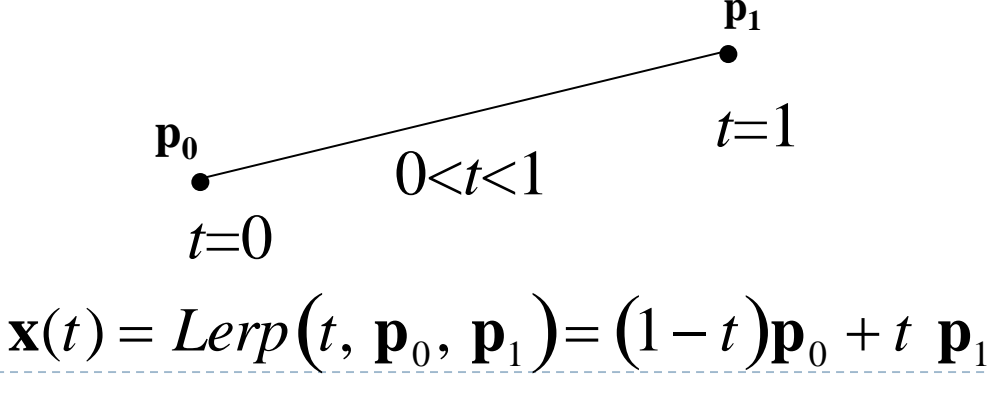

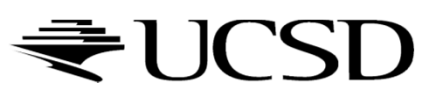

# Linear Interpolation

### $\blacktriangleright$  Three equivalent ways to write it

- $\blacktriangleright$ Expose different properties
- 1. Regroup for points **p**

$$
\mathbf{x}(t) = \mathbf{p}_0(1-t) + \mathbf{p}_1 t
$$

2. Regroup for 
$$
t
$$
  

$$
\mathbf{x}(t) = (\mathbf{p}_1 - \mathbf{p}_0)t + \mathbf{p}_0
$$

3. Matrix form

$$
\mathbf{x}(t) = \begin{bmatrix} \mathbf{p}_0 & \mathbf{p}_1 \end{bmatrix} \begin{bmatrix} -1 & 1 \\ 1 & 0 \end{bmatrix} \begin{bmatrix} t \\ 1 \end{bmatrix}
$$

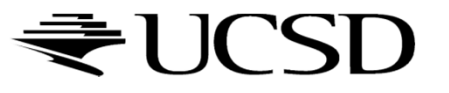

### Weighted Average

**x**(*t*) = (1)  $(t)$ **p**<sub>0</sub> + (*t*)**p**<sub>1</sub>

 $B_0(t)$  **p**<sub>0</sub> + B<sub>1</sub>(*t*)**p**<sub>1</sub>, where  $B_0(t) = 1 - t$  and  $B_1(t) = t$ 

#### Weights are a function of *t*

- Sum is always 1, for any value of *t*
- $\blacktriangleright$ Also known as *blending functions*

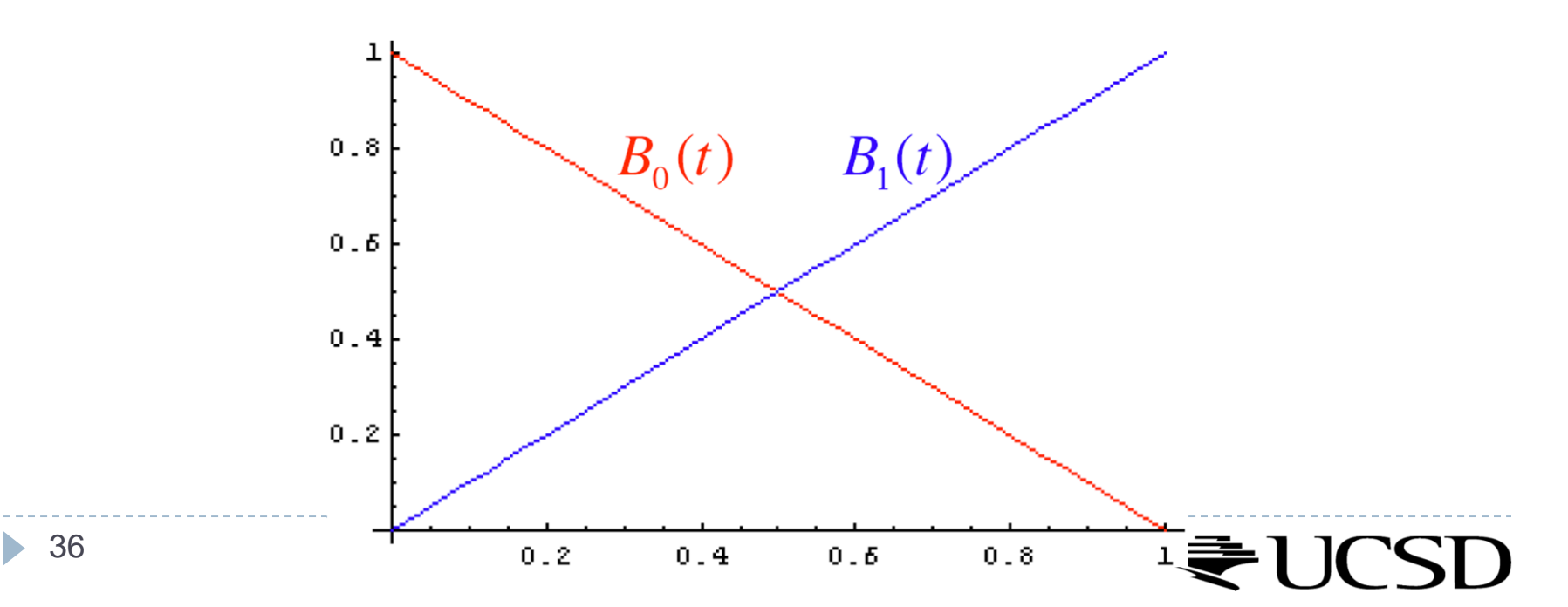